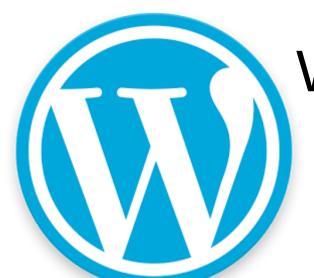

### What is WordPress?

WordPress is a web application. Specifically, it's a blog engine.

There are other blog engines which include Blogger, Tumblr, Medium, Ghost, Squarespace.

WordPress is the most popular.

## What are applications?

What are some examples of desktop applications? What do you use?

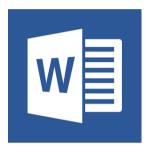

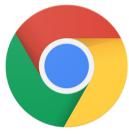

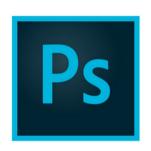

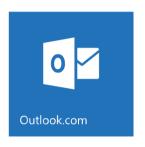

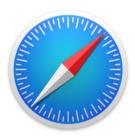

### What is a web application?

It's an application that runs on a server instead of a desktop or laptop.

Web servers use their own set of software. Instead of a graphical interface, they present web pages and services. Here are some examples of software that runs on web servers.

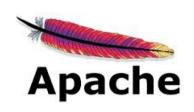

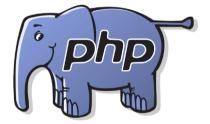

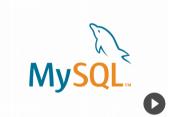

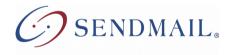

### Web application overview

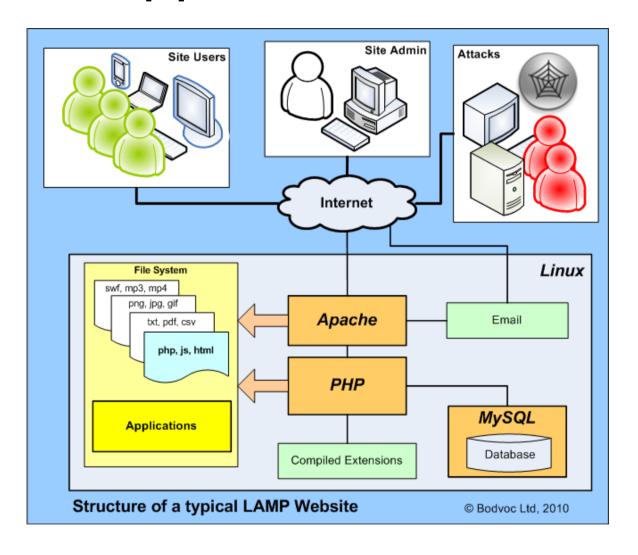

## Who manages this?

- You can go to wordpress.org, download the software and manage it all yourself (full-on geek)
- You can pay someone to manage it for you (hire a contractor / web developer)
- You can pay for hosting and manage only the non-geek stuff

## Apples and Oranges

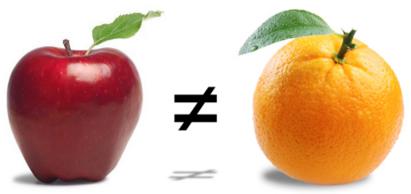

- wordpress.org is where they develop and maintain the WordPress software. You can download it and do what you want with it.
- wordpress.com is a hosting service. They manage the LAMP server and the WordPress application.

The real question about WordPress does not concern .com or .org. It's about where you will host it.

### What is hosting?

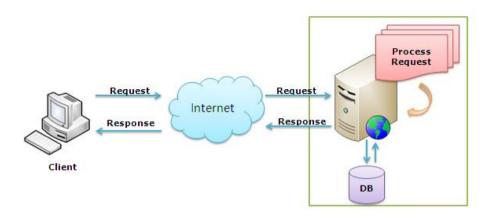

Traditionally, web hosting was just a server connected to the Internet.

But over the years, many things caused it to become more complicated. Security threats, higher use and web applications brought about a more complicated picture.

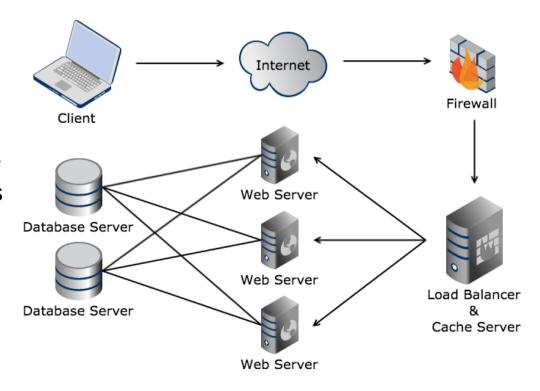

### What to look for

- CDN
- Backups
- Data transfer
- Uptime
- User reviews
- Easy install
- Auto updates
- Jetpack

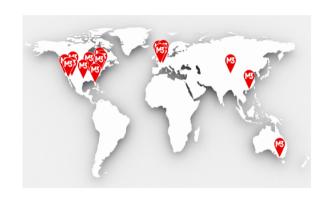

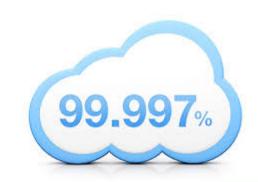

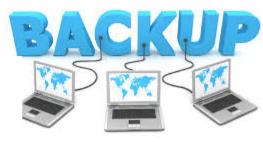

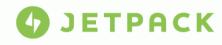

### **Custom Domain**

- DNS domain name system
- Free plan at wordpress.com will give you yourname.wordpress.com
- Better marketing is www.yourname.com
- Most hosting companies can also register your domain for you.

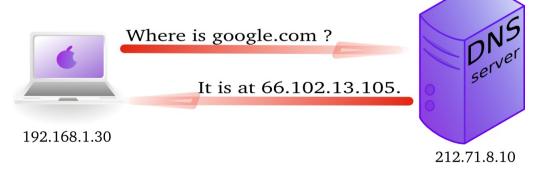

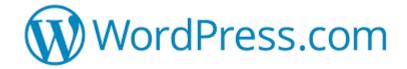

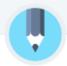

#### Free

**\$0** 

for life

Get a free site and be on your way to publishing content in less than five minutes.

Start with Free

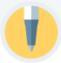

#### Personal

\$2.99

per month, billed yearly

#### Best for Personal Use:

Boost your website with a custom domain name, and remove all WordPress.com advertising. Get access to high quality email and live chat support.

Start with Personal

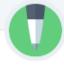

#### **Premium**

\$8.25

per month, billed yearly

### Best for Entrepreneurs & Freelancers:

Build a unique website with advanced design tools, CSS editing, lots of space for audio and video and the ability to monetize your site with ads.

**Start with Premium** 

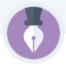

#### **Business**

**\$24**.92

per month, billed yearly

#### Best for Small Business:

Power your business website with unlimited premium and business theme templates, Google Analytics support, unlimited storage, and the ability to remove WordPress.com branding.

**Start with Business** 

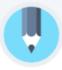

Free

**\$0** 

for life

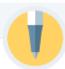

Personal

**\$7**.99

per month, billed yearly

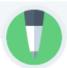

Premium

\$8.25

per month, billed yearly

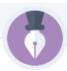

**Business** 

\$24.92

per month, billed yearly

- wordpress.com subdomain
- Jetpack essential features
- Hundreds of free themes
- Basic design customization
- 3GB storage space

- All free features
- Custom domain
- 6GB storage space
- Remove ads

- All free features
- Custom domain
- 13GB storage space
- Remove ads
- Monetize your site
- VideoPress support

- All free features
- Custom domain
- Unlimited storage space
- Remove ads
- Monetize your site
- VideoPress support
- Google Analytics integration
- Remove wordpress.com branding

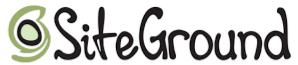

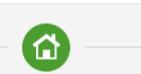

### StartUp

Crafted for a Great Start with WordPress

60% OFF THE REGULAR \$9.95/MO.

\$3.95/mo.

- One Website
- 10GB Web Space
- ☑ Suitable for ~ 10,000 Visits Monthly
- Essential WordPress Features

#### Essential WordPress Features

- Free WP Install
- Free WP Transfer
- WP Auto-Updater
- WP-CLI available
- 4 Server Locations
- 99.9% Uptime
- ▼ Free Cloudflare CDN ▼ Free SSLs & HTTP/2
- cPanel & SSH
- Free Daily Backup
- 24/7 WP Support
- ▼ Full SSD Storage
- ▼ Free Email Accounts
  ▼ Unmetered Traffic
- Unlimited MySQL DB

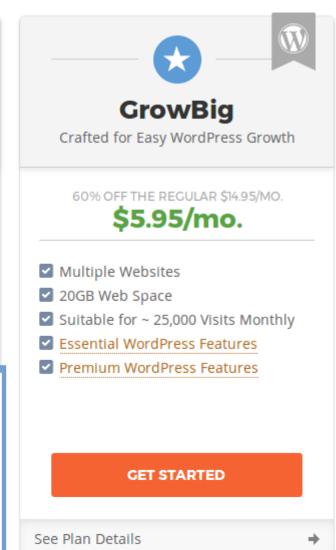

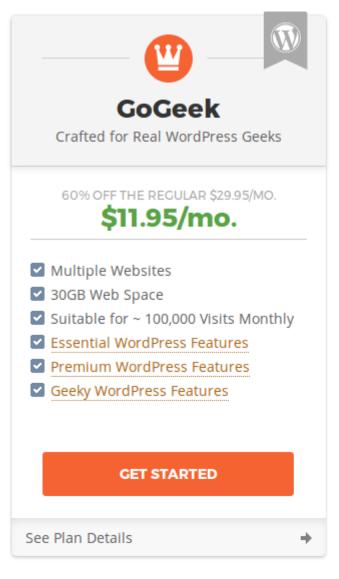

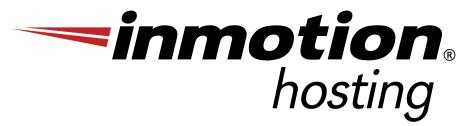

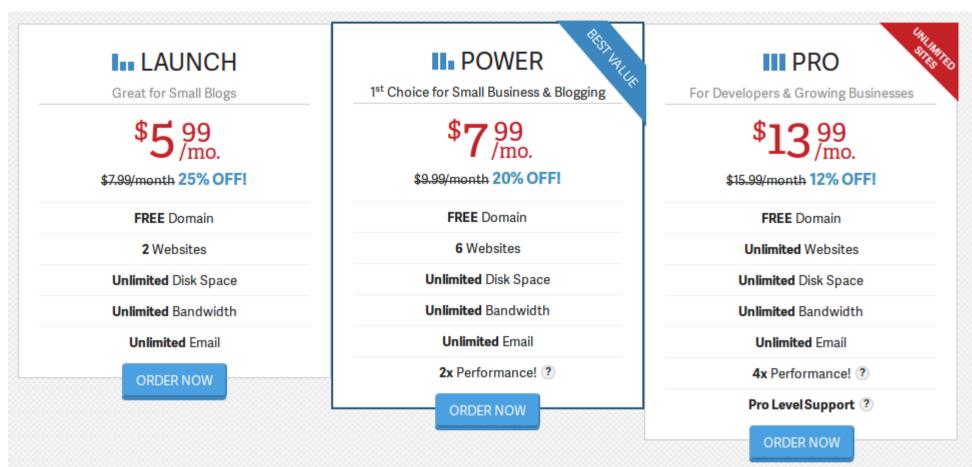

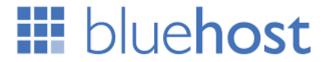

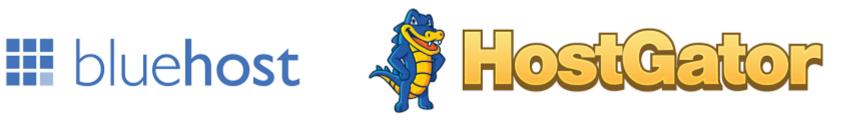

- Owned and operated by the same parent company
- → Bluehost has traditionally been the go-to host for WordPress
- → One click WordPress install
- → Easy updates
- → In the last year, both have received consistently lower reveiws
- → Slow page loads
- → Poor support (which only matters if you need it)
- → Still a viable option?
  - → Low traffic sites
  - → Lowest price / best deal
  - → Happy with essentials

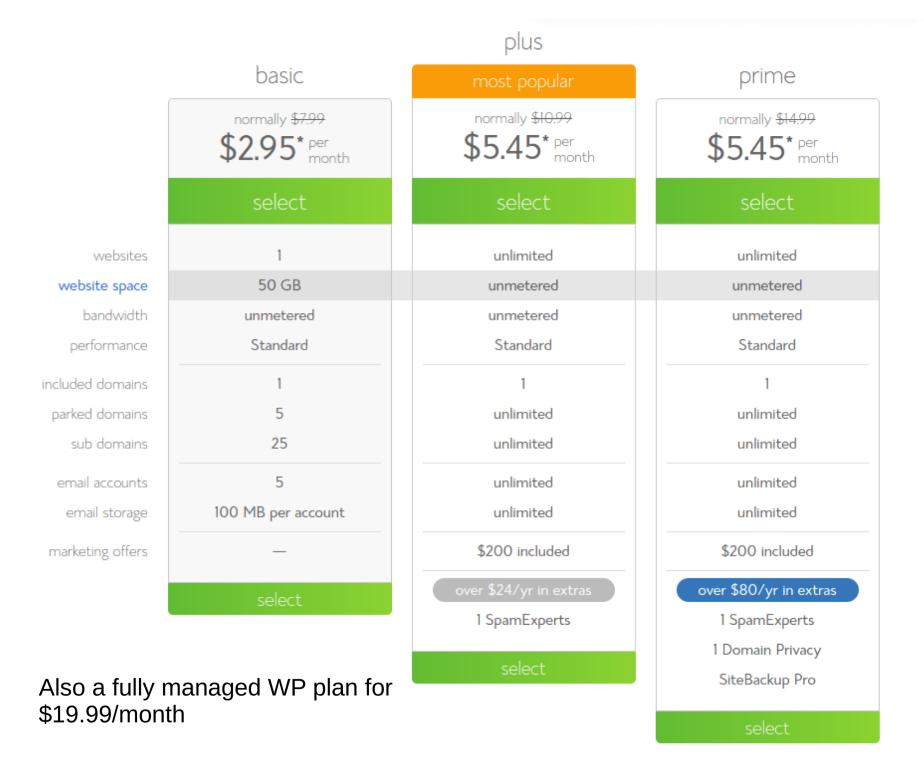

## Which way to go

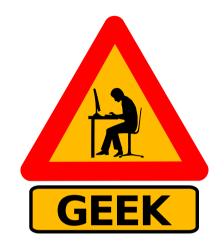

 Are you a geek? Perhaps a VPS or shared hosting is the way to go.

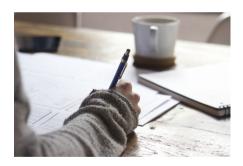

 Non-geeky writer? A fully managed plan is best. Either pay someone to manage your shared hosting or use one of the plans at wordpress.com or DreamPress.

## Backups

 You can download all of your pages and posts from within wordpress.

You can download all of your

media.

 Most hosting companies offer some form of automatic backup.

## Key questions to ask yourself

- Do you want a custom domain? e.g. www.yourname.com or are you happy with yourname.wordpress.com?
- Do you care about ads? They don't hurt anything until they do.
- How much traffic do you expect?

Bottom line is there is no such thing as free. You will pay for it one way or another. Whether through ads, unprofessional domain names or other little things to damage your brand, you will pay for your hosting.

# Custom Themes/Plugins

# CONTACT

### **PROS**

- → Get exactly the look you want
- → Place things on the page anywhere you like
- → Add functionality

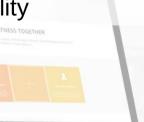

### CONS

- → Maintenance is yourMetro responsibility
  - → Security is your responsibility
  - → You will have to check the theme/plugin for compatibility each time there is a wordpress update.
  - → Occasionally, things break. You need a plan for handling this on custom themes/plugins.

Pre-built themes and plugins are maintained by someone else and used by many people. They are customizable so they won't look exactly the same on every site. If you choose a good one, it upgrades along with WordPress.

Cras auctor vel dui sed rhoncus. Sed urna ut purus vulputate ultricies. Cras auctor vel dui sed rhoncus. Se urna ut purus vulputate ultricies. Ouisque conque volutoat lorem Cras auctor vel dui sed rhoncus, Sed urna ut purus vulputate ultricies. Quisque conque volutaat lorem

Cras auctor vel dui sed rhoncus. Sec urna ut purus vulputate ultricies. Quisque congue volutpat lorem

# **JETPACK**

https://jetpack.com/

- Site stats
- Social sharing
- Search Engine Optimization (SEO)
- Security features
- Spam prevention
- Better content creation tools

### Choosing a Theme

 Responsive design – pages that change automatically from phone to tablet to computer screen

- Longevity Has it been around for multiple versions of WordPress?
- Use Are a lot of people using the theme?
- Free vs. Fremium vs. Paid

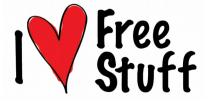

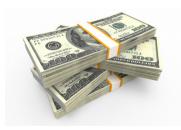

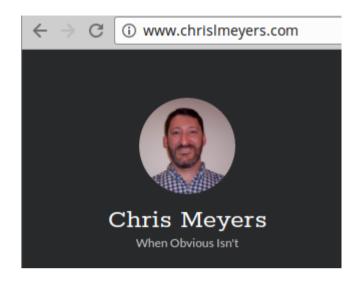

All of the notes from this presentation will be available on my blog by the weekend. http://www.chrislmeyers.com